**Proxifier Username And Password Free ((LINK))**

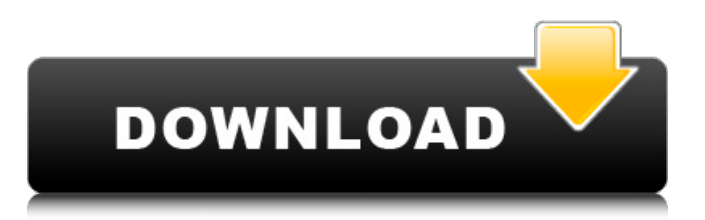

## read the user manual for more information. you

can use the following shortcut keys to display the screens in a different order: alt-a: show the proxy chains window alt-b: show the network options window alt-c: show the connection chains window alt-d: show the network settings window 16 proxifier shows two different types of connections at once: connections that have hostname resolved and un-resolved. in the figure below all resolved connections are shown. the connection can be established in different ways (status): direct (blue); ignored (gray); refused (red) or error (red). you can select all connections by ctrl-clicking (or cmd-clicking on mac) the row of a selected application (e.g. firefox). most connections can be removed by the remove button. the delete button does not remove the connection, it just removes the selected items from the connection list. it does not delete the connection from the network. 17 using the connection tab you can configure your active connections. the important fields are hostname and port. they specify hostname that should be resolved, as well as the port to which the connection is established. you can see which hostnames and ports will be resolved with standard dns servers when connection is processed without a proxy. in case of https

## proxifier will check if you have an active certificate installed on your machine. by default proxifier will use the same port that was used for connection. it can be changed (forced to use

different port) in profile->advanced. if proxifier is configured to use tls on an arbitrary port, by default the hostname will be resolved with dns on that port. this is an important setting. a common reason for connection errors is incorrect dns resolution of the hostname. the hostname cannot be resolved with dns without port number. proxifier will automatically search for free ports to assign to the connection. if no free port is available and you have entered the required port proxifier will use this port. in case of a forced tls, proxifier will accept only connections with tls enabled on the port. this can be configured at tls protocol tab.

## **Proxifier Username And Password Free**

12 web browsing is easy with proxifier free. with this great software, you can get privacy while you browse the web. simply create a proxification rule for any website and let proxifier take over. that's it. proxifier free will show you a list of all the websites you visit while you're online. you can easily choose a proxification rule for any website you want to visit and proxifier free will take over. you can also use proxifier free to fix problems on your computer. for example, if you get a 404 error while you're trying to download a file from a website, just select the website you're trying to download from and choose proxifier free as your download proxy. proxifier free will fix this problem. proxifier free free download include a complete set of the following: proxifier free download supports all proxy types including http and https proxifier free download supports socks and http proxy proxifier free download supports ip address, dns name and hostname proxifier free download supports all ip address formats proxifier free download is easy to use and includes complete user-friendly interface 21 proxifier free download's features include: proxifier free

download supports ipv6 proxifier free download supports all proxy types including http and https proxifier free download supports socks and http proxy proxifier free download supports ip address, dns name and hostname proxifier free download supports all ip address formats proxifier free download is easy to use and includes complete user-friendly interface 5ec8ef588b

[http://periodistasagroalimentarios.org/advert/marine-diesel-engines-deven-aranha-pdf-free-download](http://periodistasagroalimentarios.org/advert/marine-diesel-engines-deven-aranha-pdf-free-download-fixed/)[fixed/](http://periodistasagroalimentarios.org/advert/marine-diesel-engines-deven-aranha-pdf-free-download-fixed/) [https://www.fashionservicenetwork.com/wp](https://www.fashionservicenetwork.com/wp-content/uploads/2022/11/VMware_Workstation_Pro_1551_License_Key_Crack_2020.pdf)[content/uploads/2022/11/VMware\\_Workstation\\_Pro\\_1551\\_License\\_Key\\_Crack\\_2020.pdf](https://www.fashionservicenetwork.com/wp-content/uploads/2022/11/VMware_Workstation_Pro_1551_License_Key_Crack_2020.pdf) <https://kalapor.com/remote-utilities-pro-6-10-3-0-crack-high-quality-2020-latest-version/> <https://totoralillochile.com/advert/wince-firmware-download-fixed/> [https://www.lesbianmommies.com/wp-content/uploads/2022/11/snowy\\_vmware\\_files\\_zip.pdf](https://www.lesbianmommies.com/wp-content/uploads/2022/11/snowy_vmware_files_zip.pdf) [https://umbo-avis.fr/wp](https://umbo-avis.fr/wp-content/uploads/2022/11/Burnin_Rubber_4_Download_NEW_Full_Version_Pc.pdf)[content/uploads/2022/11/Burnin\\_Rubber\\_4\\_Download\\_NEW\\_Full\\_Version\\_Pc.pdf](https://umbo-avis.fr/wp-content/uploads/2022/11/Burnin_Rubber_4_Download_NEW_Full_Version_Pc.pdf) <https://xn--80aagyardii6h.xn--p1ai/special-26-720p-torrent/> [https://www.planetneurodivergent.com/wp-content/uploads/2022/11/Riffstation\\_Crackrar.pdf](https://www.planetneurodivergent.com/wp-content/uploads/2022/11/Riffstation_Crackrar.pdf) https://umbo-avis.fr/wp-content/uploads/2022/11/Babysitting Cream V101 Hacked HOT.pdf <https://artsguide.ca/wp-content/uploads/2022/11/oliexeva.pdf> <https://visiterlareunion.fr/wp-content/uploads/2022/11/marlhal.pdf> [https://www.carmarthendragons.co.uk/wp/advert/hd-online-player-download-slumdog-millionaire-hd](https://www.carmarthendragons.co.uk/wp/advert/hd-online-player-download-slumdog-millionaire-hd-movi-verified/)[movi-verified/](https://www.carmarthendragons.co.uk/wp/advert/hd-online-player-download-slumdog-millionaire-hd-movi-verified/) <https://hgpropertysourcing.com/wp-content/uploads/2022/11/reaedo.pdf> [https://roofingbizuniversity.com/wp-content/uploads/2022/11/CM93\\_v2\\_2012torrent.pdf](https://roofingbizuniversity.com/wp-content/uploads/2022/11/CM93_v2_2012torrent.pdf) <https://carolinmparadis.com/2022/11/20/corna-vissute-pdf-link/> [https://healthcareconnexion.com/wp](https://healthcareconnexion.com/wp-content/uploads/2022/11/Auditoria_Financeira_Carlos_Baptista_Da_Costa_Pdf_Download.pdf)[content/uploads/2022/11/Auditoria\\_Financeira\\_Carlos\\_Baptista\\_Da\\_Costa\\_Pdf\\_Download.pdf](https://healthcareconnexion.com/wp-content/uploads/2022/11/Auditoria_Financeira_Carlos_Baptista_Da_Costa_Pdf_Download.pdf) [https://superstitionsar.org/tuneup-utilities-2008-nederlands-setup-free-\\_\\_top\\_\\_/](https://superstitionsar.org/tuneup-utilities-2008-nederlands-setup-free-__top__/) <https://gracepluscoffee.com/baca-komik-gantz-bahasa-indonesia-lengkap-verified/> [https://oualie.dev/wp](https://oualie.dev/wp-content/uploads/2022/11/SammechanismsoftwarecrackHigh_Quality_Download.pdf)[content/uploads/2022/11/SammechanismsoftwarecrackHigh\\_Quality\\_Download.pdf](https://oualie.dev/wp-content/uploads/2022/11/SammechanismsoftwarecrackHigh_Quality_Download.pdf) <http://nii-migs.ru/?p=26439>